## 能源中心专线开通测试报告

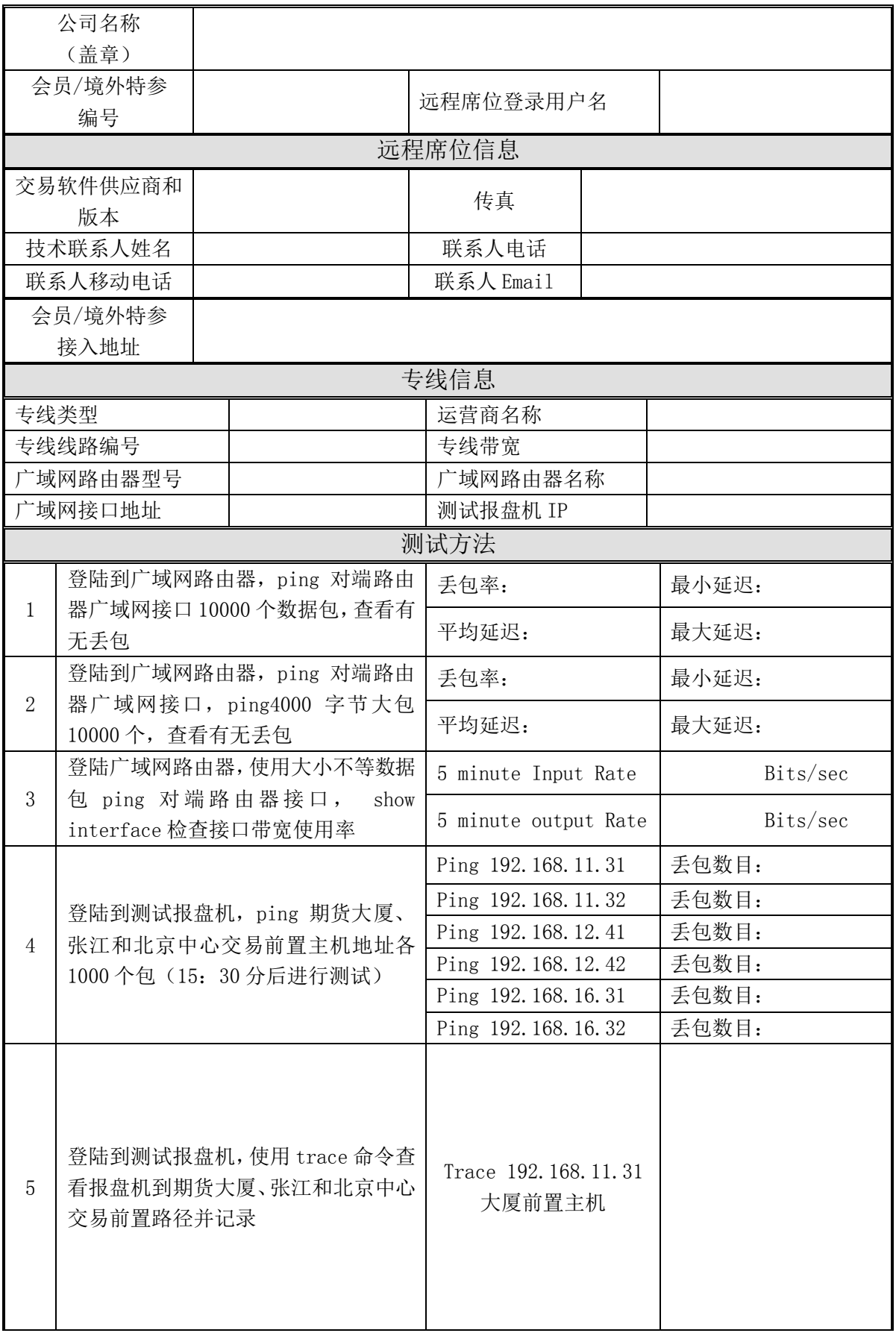

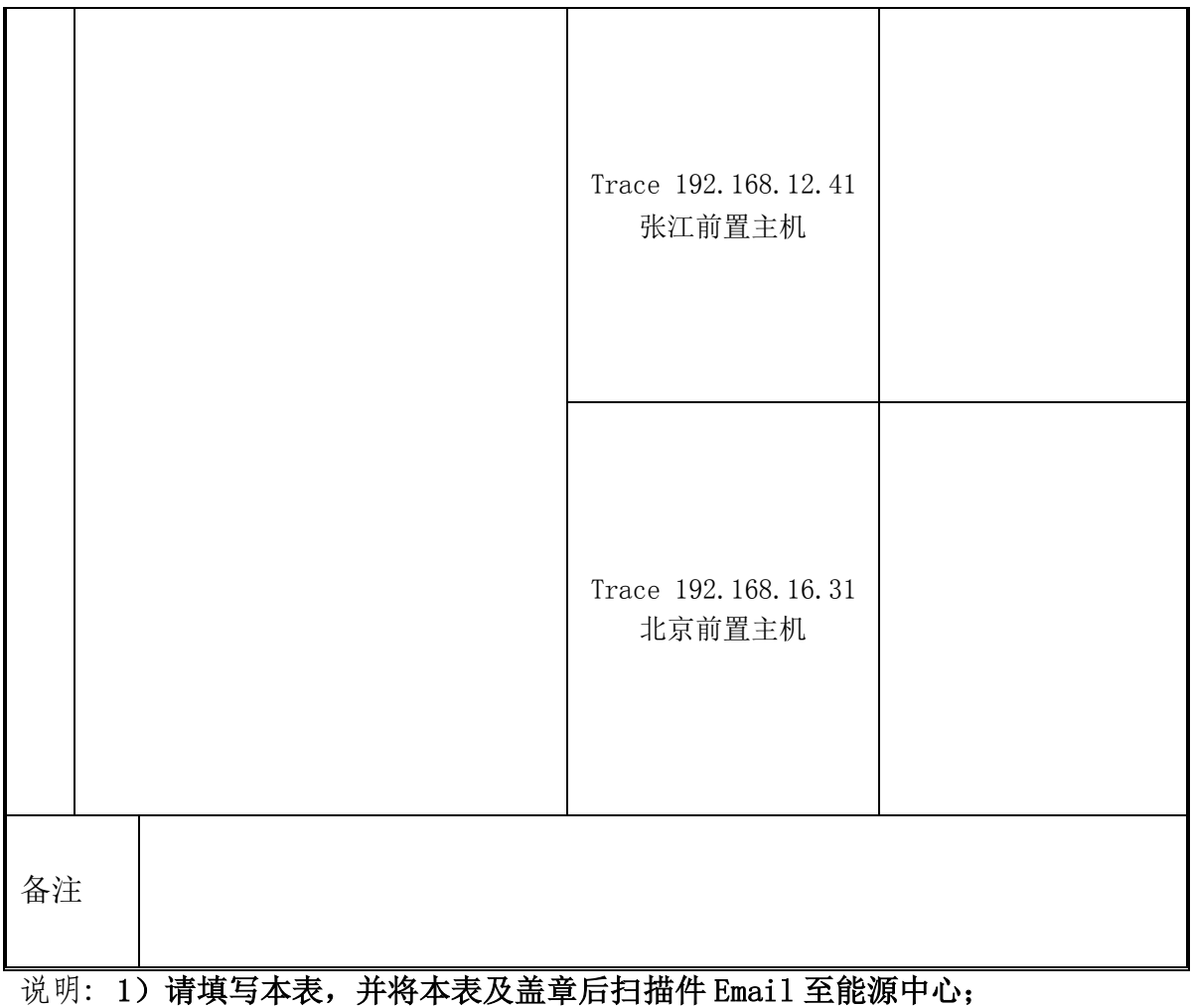

2)为便于存档,文件名称统一为《能源中心专线开通测试报告+会员/境 外特参编号+公司简称+线路编号》。